# IKASLEAREN GIDA BIZIKIDETZARAKO HEZKUNTZA

# IKASTURTEA: 2014/2015

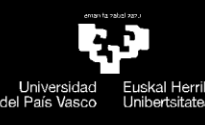

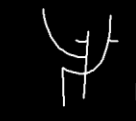

Psikologia Fakultatea<br>Facultad de psicología

# **TITULAZIOA: GRADUA PSIKOLOGIAN**

## **ZENTRO: PSIKOLOGIA FAKULTATEA IKASTURTEA: 2014-2015**

# **IKASLEAREN GIDA**

## **1. IRAKASGAIAREN OINARRIZKO EZAUGARRIAK**

## **IZENA: Bizikidetzarako hezkuntza**

KODEA: 25084 IKASTURTEA: 2014/2015 IRAKASGAI MOTA = (D = adarreko oinarrizkoa; S = beste adar batzuetako oinarrizkoa; Y = gradu amaierako proiektua; O = nahitaezkoa edo P = hautazkoa) ECTS Kredituak: 4,5 | kurtsoa: 3./4. | LAUHILEKOA: 1.

Bete beharrekoak:

Gomendioak: "Prebentzioa eta esku-hartzea hezkuntza-testuinguruetan" eta "Gatazken analisia eta ebazpena" ikasgaiak eginak izatea.

# **2. IRAKASLE-TALDEAREN DATUAK**

IZENA: Luixa Reizabal

ZENTRO/SAILA: Oinarrizko psikologia prozesuak eta garapena

ALORRA: Garapenaren eta hezkuntzaren psikologia

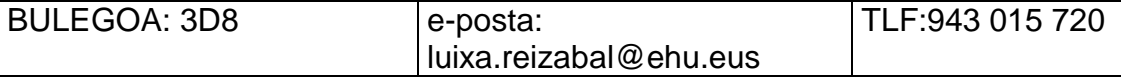

URL WEB:

IZENA: Itziar Fernandez Villanueva

ZENTRO/SAILA: Oinarrizko psikologia prozesuak eta garapena

ALORRA: Oinarrizko Psikologia

BULEGOA: 3D17 e-posta: iciar.fernandez@ehu.eus TLF: 943-018914

URL WEB:

# **3. IRAKASGAIAREN BERARIAZKO ETA ZEHARKAKO GAITASUNAK**

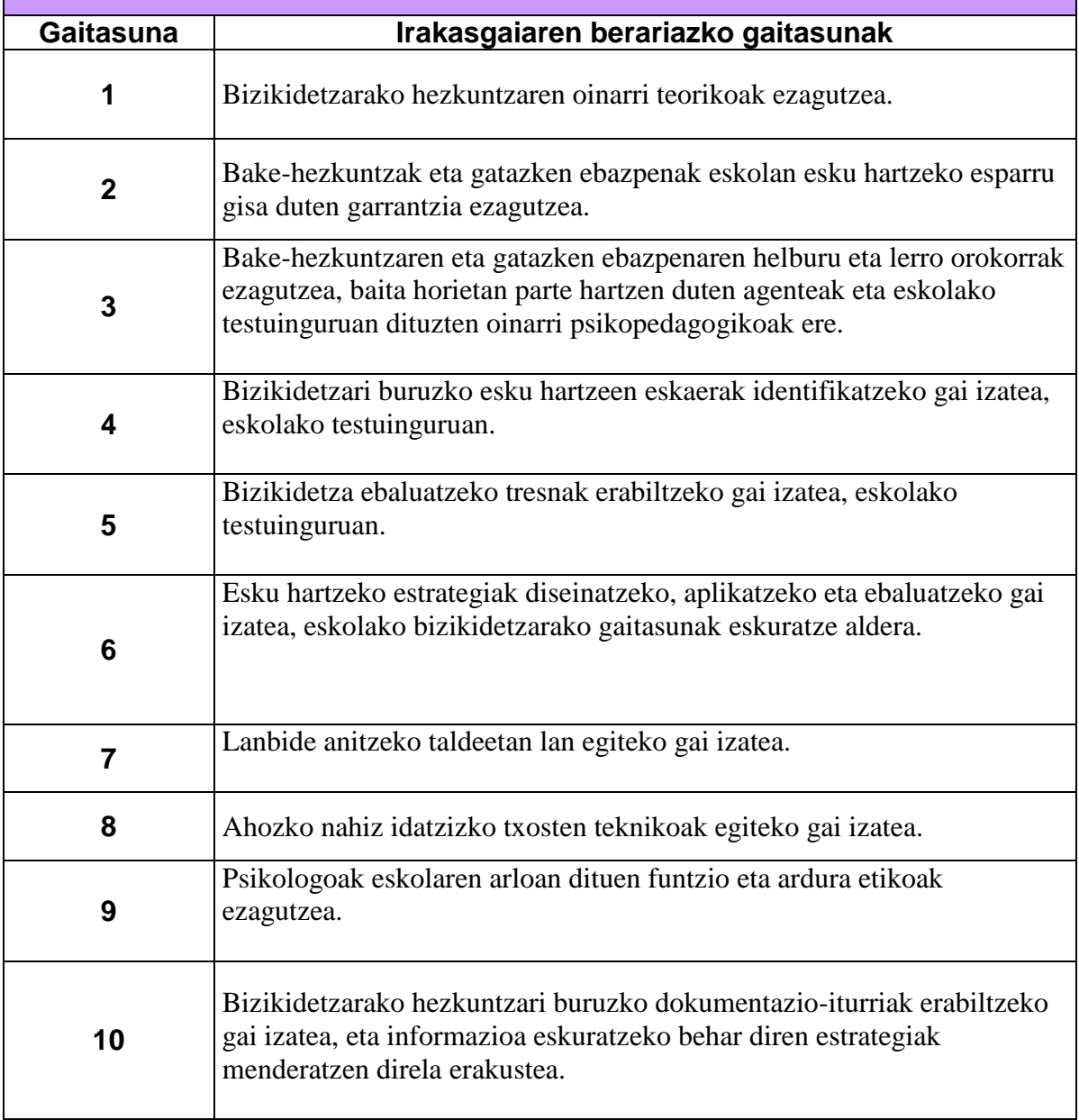

## **4. PROGRAMA**

### 4.1. PROGRAMA TEORIKO ZABALA

Programa bi zatitan banatuta dago. Lehenengoa bakerako hezkuntzari dagokio eta Luixa Reizabal irakasleak emango du. Bigarrena, gatazken ebazpenari buruzko blokea berriz, Itziar Fernandezek.

#### **1. ZATIA**

#### I ATALA: BIZIKIDETZA

- 1. Sarrera: bizikidetzarako hezkuntza. 1.1.Bizikidetza eta haren pedagogiaren eduki edo/eta balioak. 1.2.Bizikidetza oztopatzen duten aldagaiak.
- 2. Bizikidetza oztopatzen duten egungo hezkuntza-sistemaren alderdiak.
	- 2.1.Balioak eta edukiak.
	- 2.2.Hezteko modua.
	- 2.3.Ebaluazio-sistema.
	- 2.4.Ikaslearen eta irakaslearen ikusmoldea.
	- 2.5.Eskola-egitura.

#### II ATALA: BAKERAKO HEZKUNTZA BIZIKIDETZAN ESKU HARTZEKO TRESNA **GISA**

- 3. Bakerako Hezkuntzaren oinarri teorikoak. 3.1. Kontzeptuzko oinarriak: bake positiboa eta gatazkaren ikusmolde positiboa. 3.2. BHren helburuak, balioak, edukiak, hezkuntza-lerroak eta BH prozesuan parte har dezaketen agenteak.
- 4. Bakerako hezkuntza praktikan.
	- 4.1.Eskola-egitura Bakerako Hezkuntzan.
	- 4.2.Bakerako Hezkuntza prozesua aplikatzeko modua.

## **2. ZATIA**

### III ATALA: GATAZKEN KONPONKETAN HEZIKETA PROGRAMAK

- 1. Gatazken konponketan eta Bizikidetzan oinarritutako Eredu Orokorra Eskolan.
- 2. Gatazken konponketan oinarritutako gaitasunak irakasteko Programa Kurrikularra.
- 3. Berdinen arteko (berdinak edo ikaskideak) Bitartekaritza Programa.
- 4. Programa diziplinarra.

# 4.2. PRAKTIKA EGITASMOA (\*)

## LEHEN ZATIA

Ikasgaiaren lehen zatia *Arazoetan Oinarritutako Ikaskuntza* delako irakaskuntza metodologia aktiboaren bitartez landuko da batez ere. Hona hemen inplementazio kronograma:

(J= Jarduera; F= jarduera amaitzeko falta den minutu kopurua).

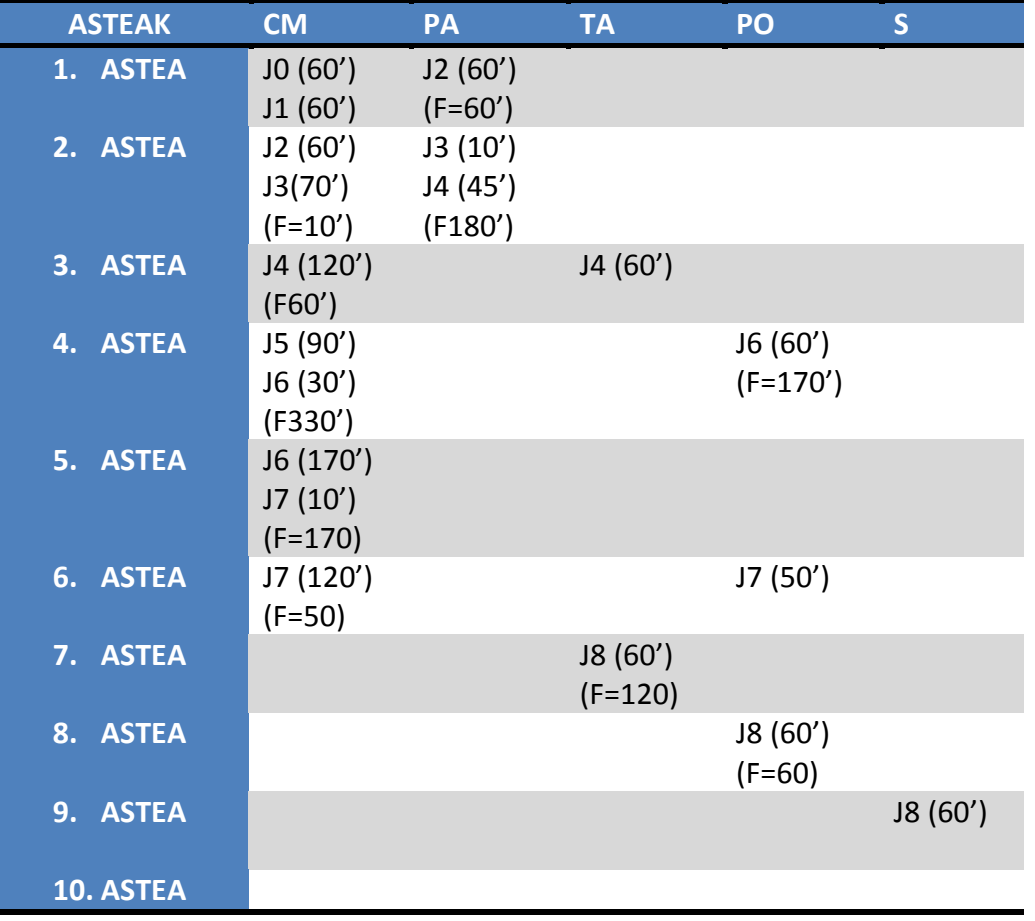

*2.2. Taula: lehen zatiaren inplementazio-kronograma.*

## BIGARREN ZATIA

Ikasgaiaren bigarren zatia *Kasuetan Oinarritutako Ikaskuntza* delako irakaskuntza metodologia aktiboaren bitartez landuko da batez ere. Hona hemen inplementazio kronograma, 2015/2016 ikasturterako:

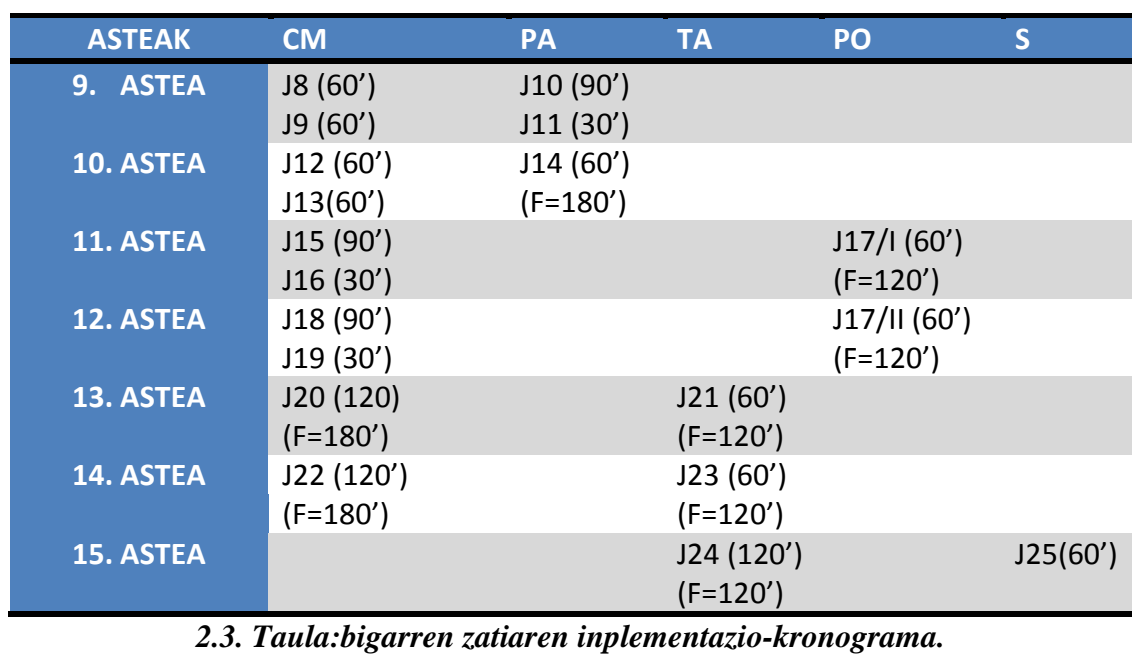

(J= Jarduera; F= jarduera amaitzeko falta den minutu kopurua).

## **5.-IRAKASGAIAREN PLANGINTZAKO KRONOGRAMA**

(jarraibideak: Psicoplaneko taula kopiatu eta atal honetan itsatsi)

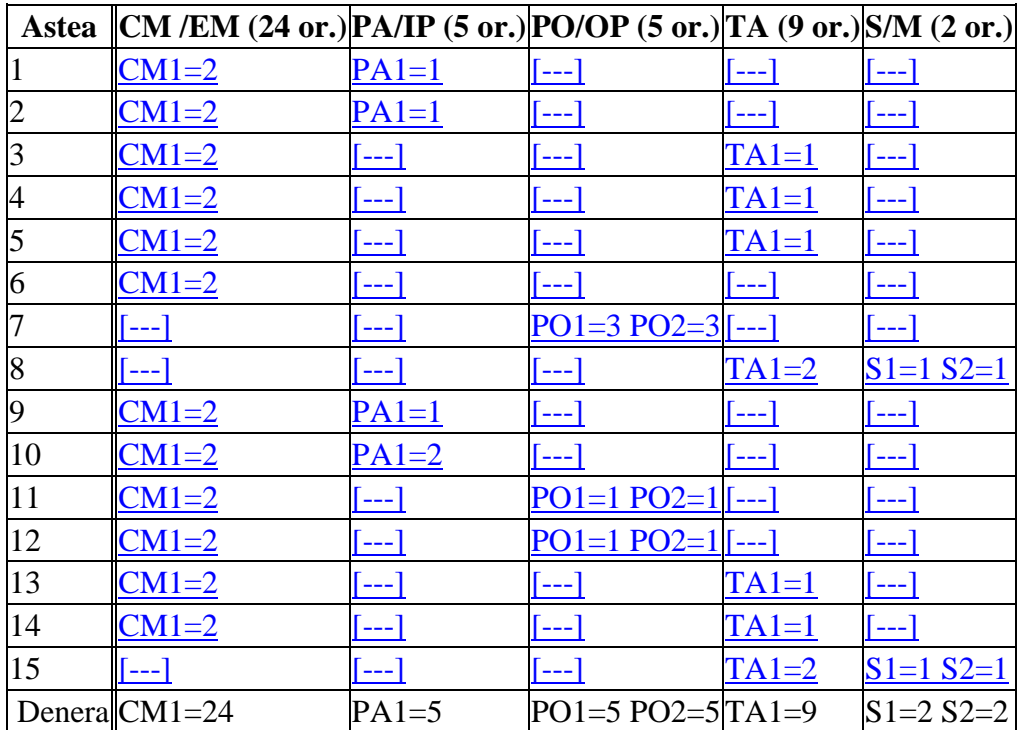

## **6. EBALUAZIO-SISTEMA** (TEORIA ETA PRAKTIKA)

1. Zatia:

Eskoletara joan eta bertan garatuko diren jardueretan parte hartzen duten ikasleekin Paper-zorro eta behaketa bidezko ebaluaketa jarraitua erabiliko da.

Besteek, berriz, azterketa egin beharko dute, ikasgaian landutako alderdi teoriko eta praktikoak jasoko dituena. Bost puntu balioko ditu eta 5 galdera laburrez egongo da osatuta. Gainditu ahal izateko, gutxienez, 2,5 atera beharko da.

2. Zatia:

Ebaluaketa jarraitua egiten dutenek, eskoletara joan eta bertan garatuko diren jarduerei buruzko hausnarketaren bitartez izango da. Aldi berean, taldeka eskuhartze baten diseinua aurrera eramango dute.

Ebaluaketa ez jarraitua egiten ez dutenek, berriz, azterketa izango dute, ikasgaian landutako alderdi teoriko eta praktikoak jasoko dituena. Azterketa 5 galdera laburrez egongo da osatuta. Bost puntu balioko ditu eta gainditu ahal izateko, gutxienez, 2,5 atera beharko da.

IRAKASGAI HONETAN IKASLEAK AZTERKETA DEIALDIARI UKO EGITEKO ESKARIA AURKEZTU AHAL IZANGO DU FAKULTATEKO IDAZKARITZA OROKORREAN. HORRETARAKO, IRAKASLEARI ZUZENDUTAKO ESKARIA EGIN BEHARKO DU. ESKARIA AURKEZTEKO EPEA AZTERKETA ALDI OFIZIALA HASI BAINO HAMAR EGUN LEHENAGO AMAITUKO DA.

## **7. DOCUMENTAZIOA/BIBLIOGRAFIA**

#### **OINARRIZKOA**:

Alzate, R. (1997). Resolución de conflictos en la escuela. *Innovación educativa*, *7*, 107- 122.

Alzate, R. (2000). Conflicto y Escuela. *Letras de Deusto*, *30*, 15-30.

Alzate, R. eta Community Boards (2000). *Resolución de conflicto: programa para Bachillerato y Secundaria*. Bilbo: Mensajero.

Jares, X. (2005): *Educación para la paz. Su teoría y su práctica*. Popular: Madril.

Reizabal L., (2007): *Bakearen eta gerraren inguruko ikusmoldeen garapena.* In L.

Reizabal (arg.), "Gizarte-ezagutzaren garapena nerabezarora arte*",* 349-367, Bilbo: UEU.

Reizabal L., (2007): *Esku-hartzea eta gizarte-ezagutzaren garapena.* In L. Reizabal

(arg.), "Gizarte-ezagutzaren garapena nerabezarora arte*",* 459-480*.* Bilbo: UEU.

### **OSAGARRIA:**

CEIP Los Pinos de Bicorp (Valencia) (2009), 'El respeto es la base de la convivencia". Bideoa. Iturria: [http://www.youtube.com/watch?v=0VJFxQHvyfQ.](http://www.youtube.com/watch?v=0VJFxQHvyfQ) Premio 2009 de la Comunitat Valenciana.

Jares, X. (2008): *Pedagogía de la convivencia*, Bartzelona: Grao. Liburuaren aurkezpena, hemen aurki daiteke: [http://tv.uvigo.es/video/52760.](http://tv.uvigo.es/video/52760)

Lederach, J.P. (1984): *Educación para la paz.* Bartzelona: Fontamara.

Reizabal, L. (1995): *Bakearen Dimentsio Kulturala Euskal Herriko Uste Sistema eta Pertzepzioetan.* Bilbo: EHU.

Reizabal L., (2007): *Esku-hartzea gizarte-ezagutzaren garapenean.* In L. Reizabal (arg.), "Gizarte-ezagutzaren garapena nerabezarora arte*",* 459-464, Bilbo: UEU.

Reizabal, L. eta Acha, J. (2012): *Hezkuntza sozioemozionala eta ikaskuntza zailtasunak: hezkuntza-testuinguruetan aplikatzeko esku-hartzea,* Bilbo: UEU.

### **BALIABIDEAK INTERNETen:**

e-gelan daude eskuragarri

# **8. TUTORE-ORDUTEGIAK**

Ikasgaria ematen duten irakasleen tutoretza ordutegia GAUR plataforman dago ikusgai.